# YED-DG58W DTU 规格书

V1.0

版权声明

版权所有:深圳市银尔达电子有限公司。深圳市银尔达电子有限公司保留所有权利。

说明 的复数医生物 医心脏性 医心脏性 医心脏性

本应用指南对应产品为 YED-DG58W 模块。

深圳市银尔达电子有限公司专注于物联网解决方案,并且为客户提供全方位的技术支持,请直 接联系您的客户经理。

公司网站:<http://www.yinerda.com>

联系电话: 0755-23732189

联系地址: 深圳市龙华区大浪街道中安科技中心 A 座 2003-2005

### **YED-DG58W DTU** 规格书

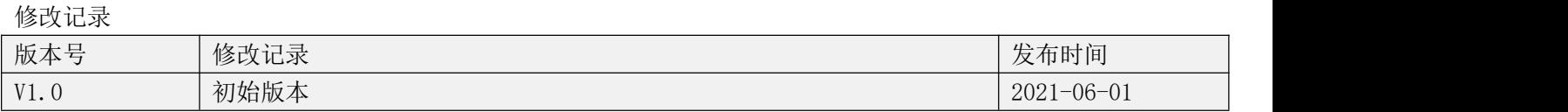

## 目录

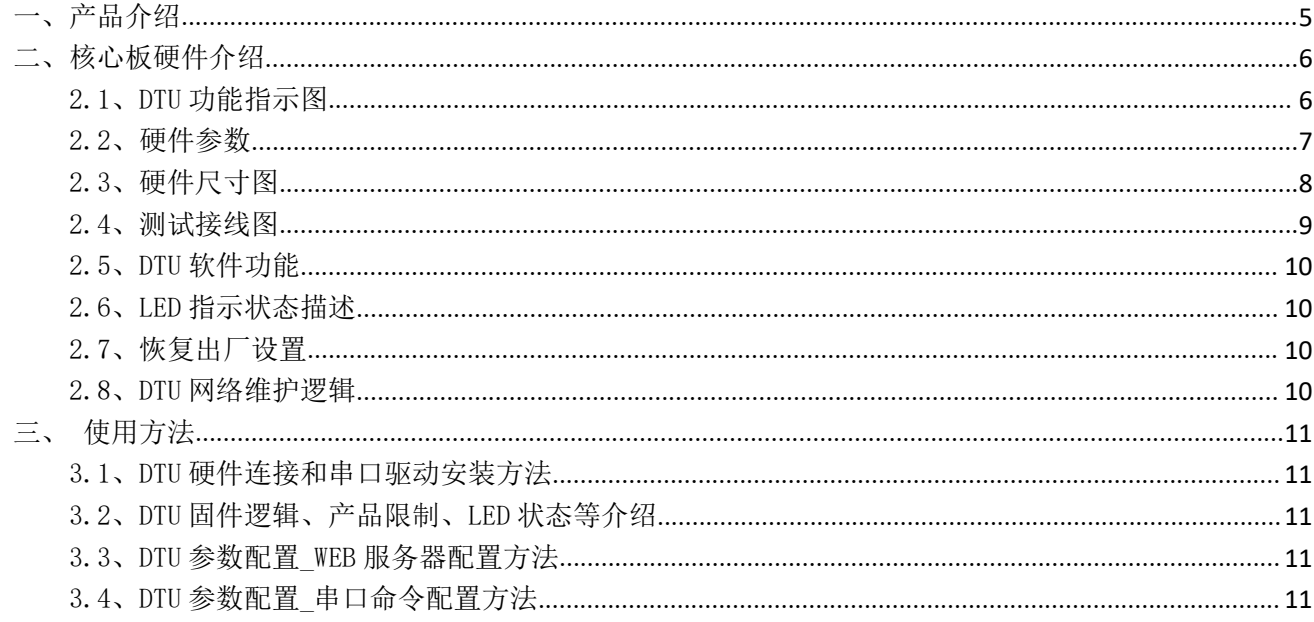

<span id="page-4-0"></span>一、产品介绍

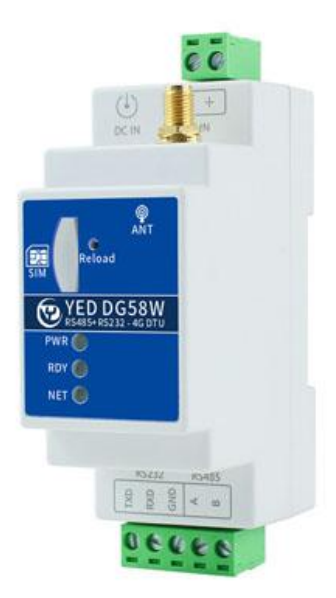

YED-DG58W DTU 是由银尔达(yinerda)基于有方 N58 Cat1 模组推出的高性能导轨 DTU, 主要特点如下:

- 1)、支持全网通 4G+移动 2G;
- 2)、支持 5-36V 供电;
- 3)、工作环境为-35℃-75℃;
- $4)$ 、接触静电 $\pm$ 8KV, 空气放电 $\pm$ 15KV;
- 5)、支持 35mm 标准导轨安装;
- 6)、支持 RS232 串口、RS485 通讯方式;
- 7)、支持透传功能,支持 TCP、UDP、MQTT、阿里 IOT 等透传功能;
- 8)、支持自动轮询命令;
- 9)、自动维护网络,只要卡能上网,就能在断网的情况下尽量尝试恢复网络;

## DTU 固件使用视频教程连接:

<https://www.bilibili.com/video/BV1364y117zc/>

DTU 资料文档连接:

<http://wiki.yinerda.com/index.php/YED-DG58W>

# <span id="page-5-0"></span>二、核心板硬件介绍

<span id="page-5-1"></span>2.1、DTU 功能指示图

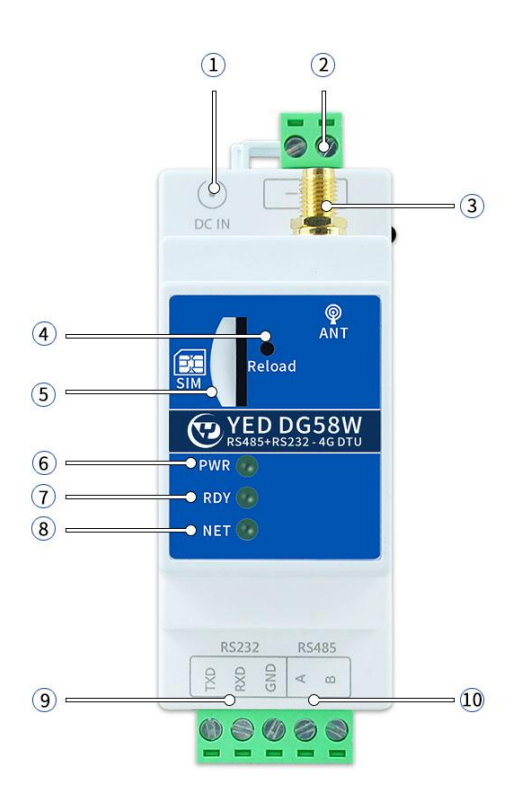

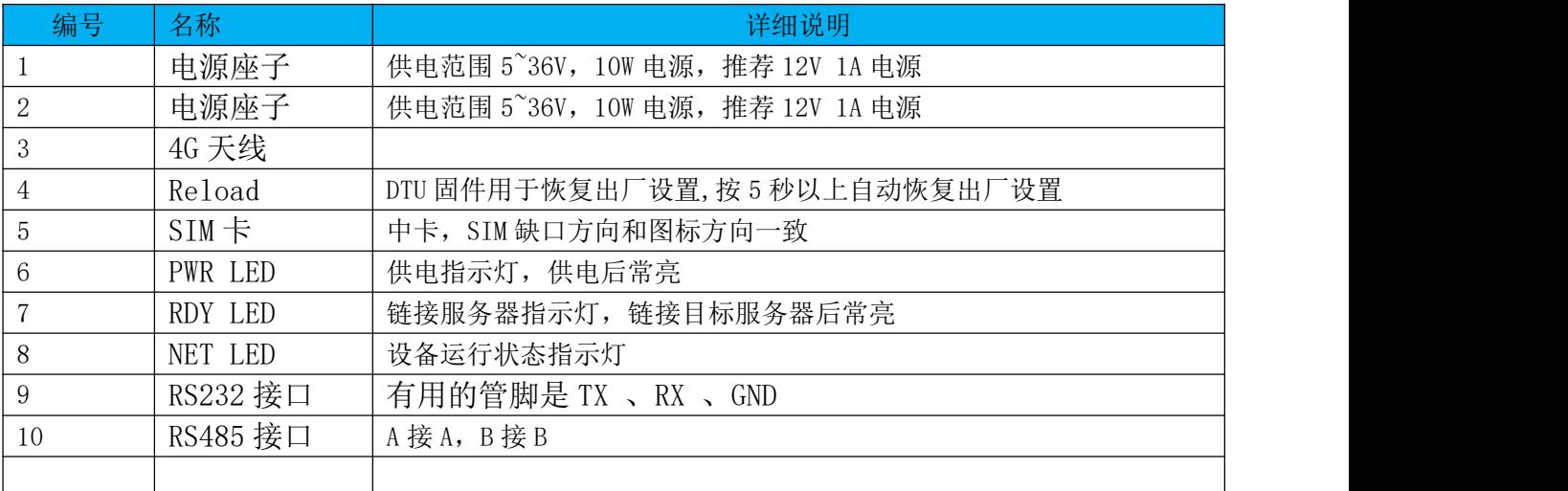

## <span id="page-6-0"></span>2.2、硬件参数

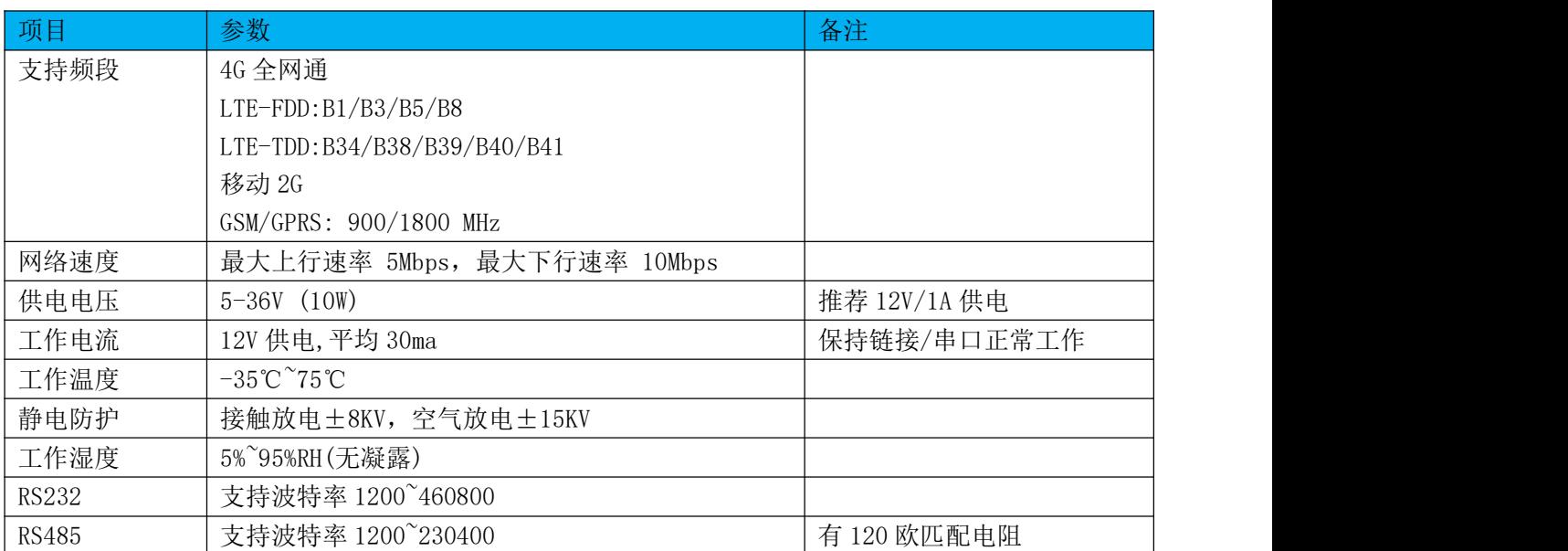

# <span id="page-7-0"></span>2.3、硬件尺寸图

标准 35MM 导轨安装。

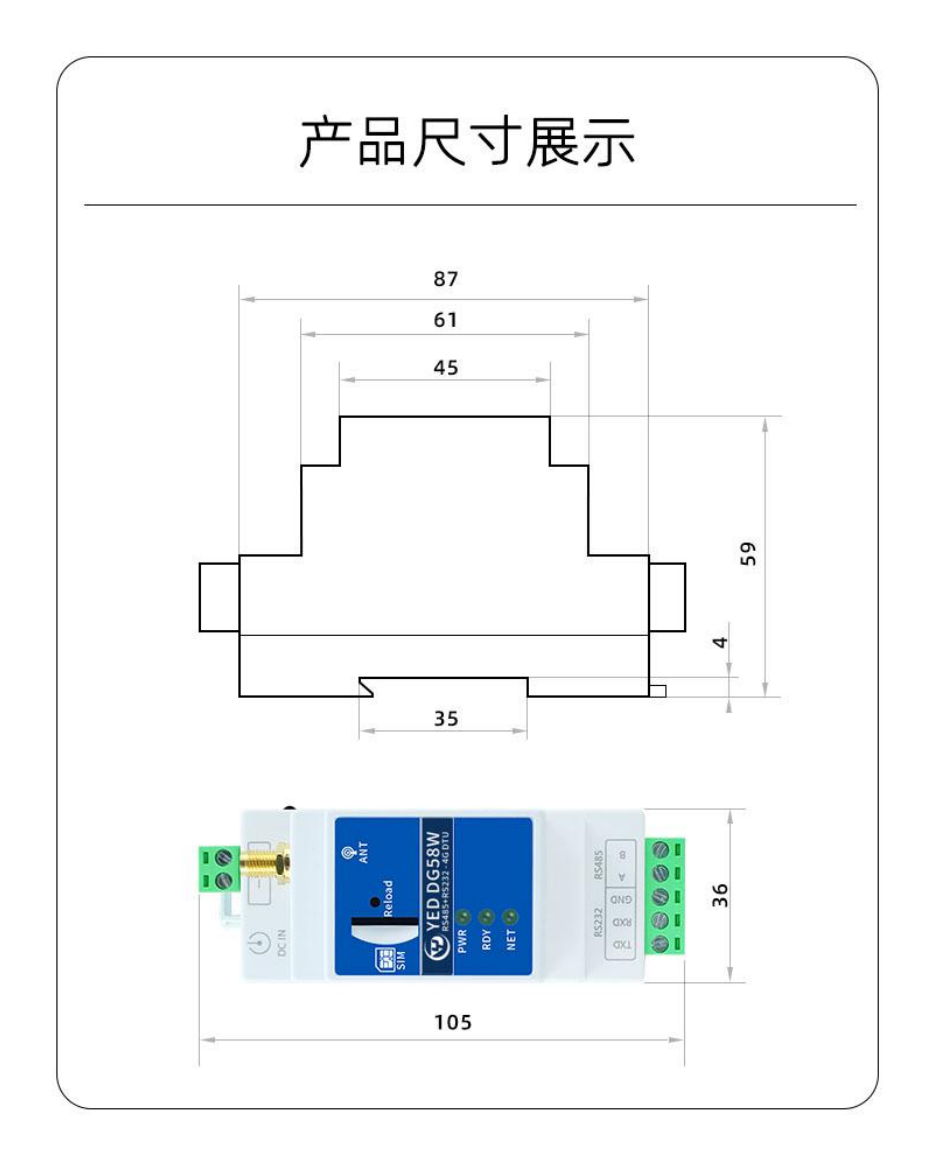

## <span id="page-8-0"></span>2.4、测试接线图

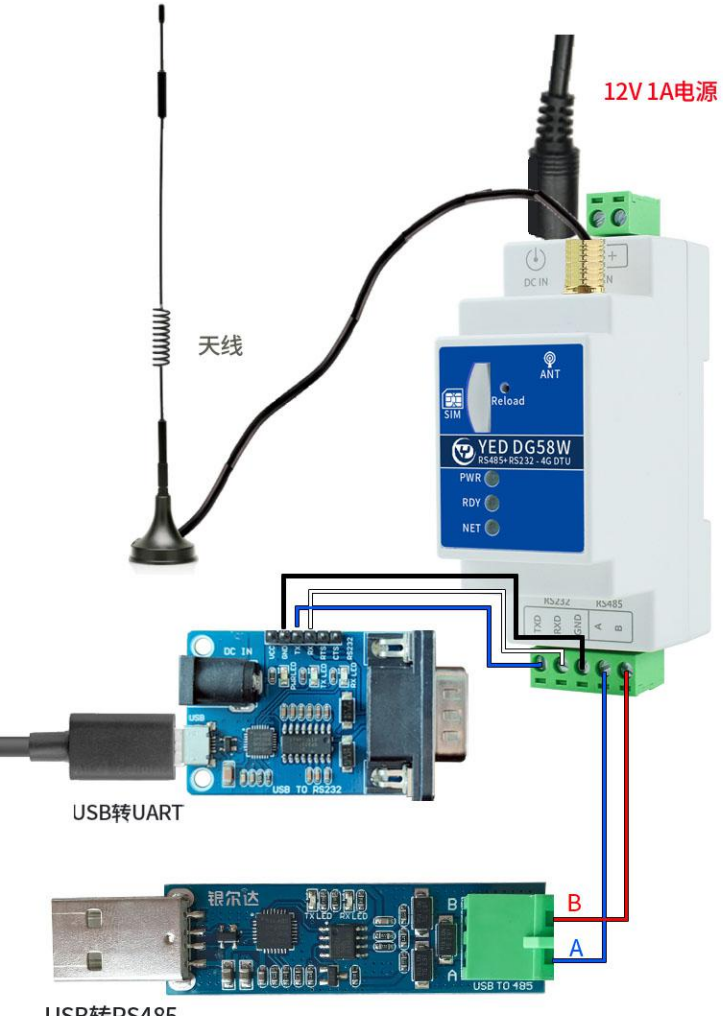

USB转RS485

<span id="page-9-0"></span>2.5、DTU 软件功能

```
详细的功能,参考《银尔达-N58 系列 DTU 固件功能用户手册(必读)》
```
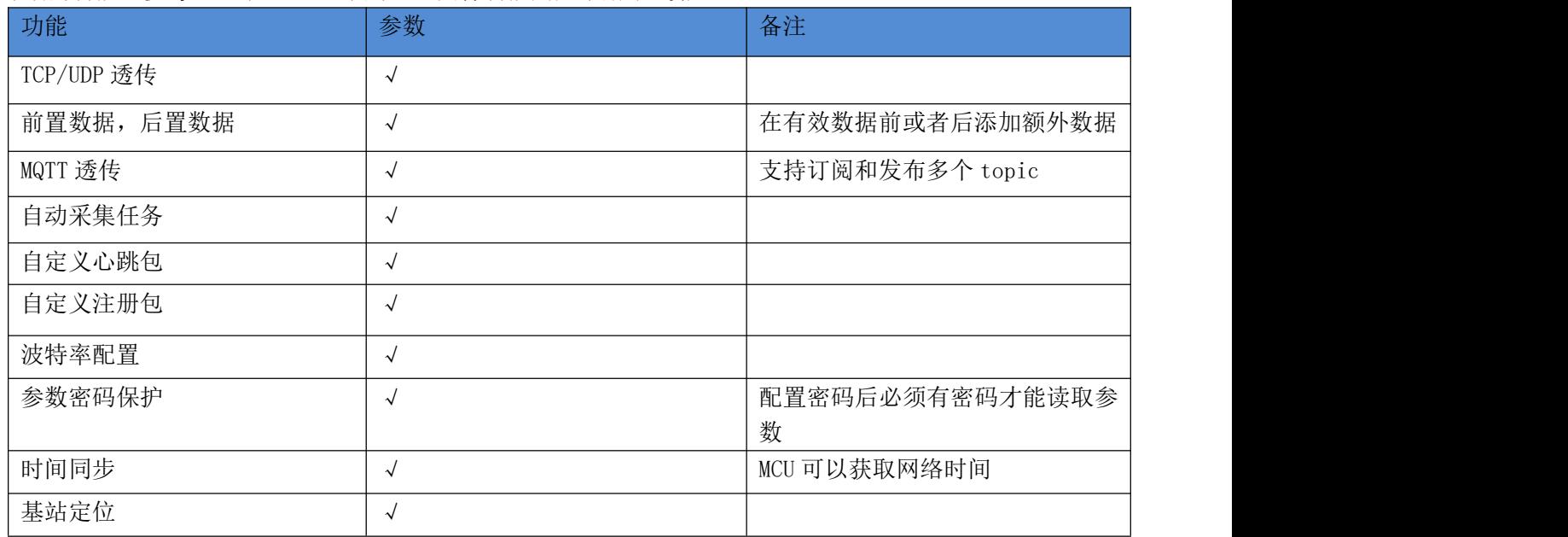

<span id="page-9-1"></span>2.6、LED 指示状态描述

LED 状态 参考《银尔达-N58 系列 DTU 固件功能用户手册(必读)》手册

<span id="page-9-2"></span>2.7、恢复出厂设置

Reload 按键长按 5 秒恢复出厂设置,清除参数配置。

<span id="page-9-3"></span>2.8、DTU 网络维护逻辑

DTU 自动恢复网络,恢复逻辑参考《银尔达-N58 系列 DTU 固件功能用户手册(必读)》手册

#### 三、使用方法

### <span id="page-10-0"></span>DTU 固件使用视频教程连接:

<https://www.bilibili.com/video/BV1364y117zc/>

<span id="page-10-1"></span>3.1、DTU 硬件连接和串口驱动安装方法

参考《银尔达-DTU 硬件通用连接和工具使用方法手册(必看)》

此文档是 DTU 通用文档, 介绍了硬件如何接线, SIM 卡如何插, 测试工具和软件的使用方法。

<span id="page-10-2"></span>3.2、DTU 固件逻辑、产品限制、LED 状态等介绍

参考《银尔达-N58 系列 DTU 固件功能用户手册(必读)》

此文档是 DTU 通用文档,介绍了 N58 DTU 固件的 设计、基本功能、性能限制、LED 状态描述、缓存 设计、网络维护逻辑等内容,为必看内容。

<span id="page-10-3"></span>3.3、DTU 参数配置 WEB 服务器配置方法

参考《银尔达-DTU 固件 Web 配置用户手册》

此文档是 DTU 通用文档,介绍了 DTU 固件通过银尔达 DTU 配置平台配置 DTU 参数的方法。配置 DTU 的串口波特率,目标服务器等。

<span id="page-10-4"></span>3.4、DTU 参数配置 串口命令配置方法

参考《银尔达-DTU 固件串口配置命令手册》

此文档是 DTU 通用文档,介绍了 DTU 固件通过串口配置 DTU 参数的命令。配置 DTU 的串口波特率, 目标服务器等。